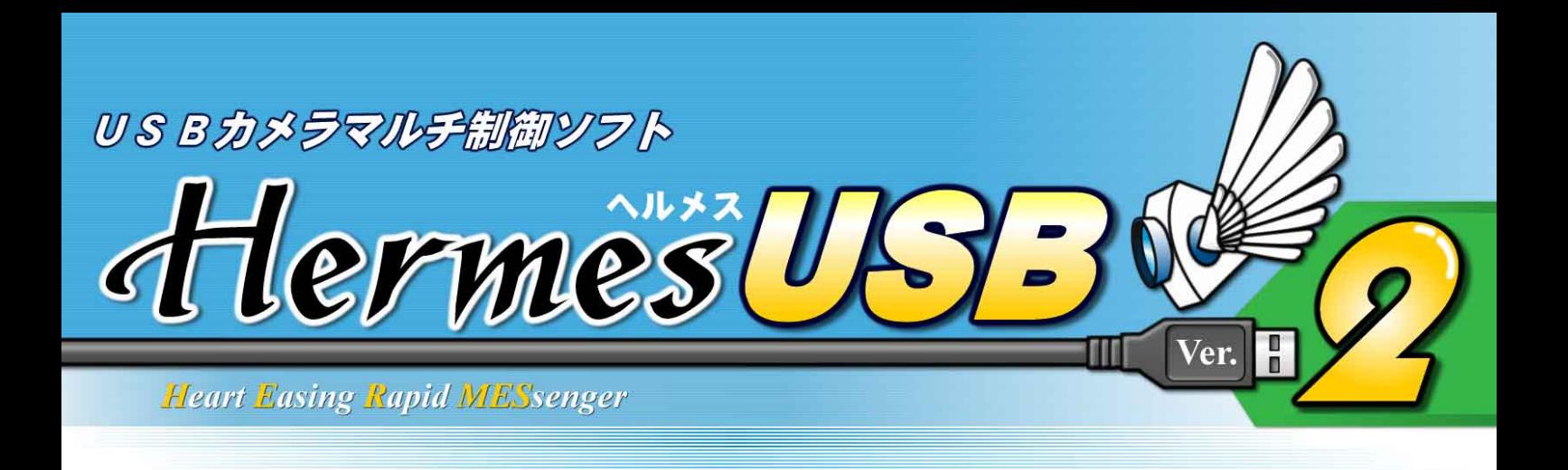

## 監視カメラやひSBカメラが

## Web監視カメラに大変身!

夜間、留守、離席など、未使用中のパソコンを使って セキュリティ強化をはかってはいかがでしょうか。 そんなあなたの悩みを解決する心強いソフトウェアです。

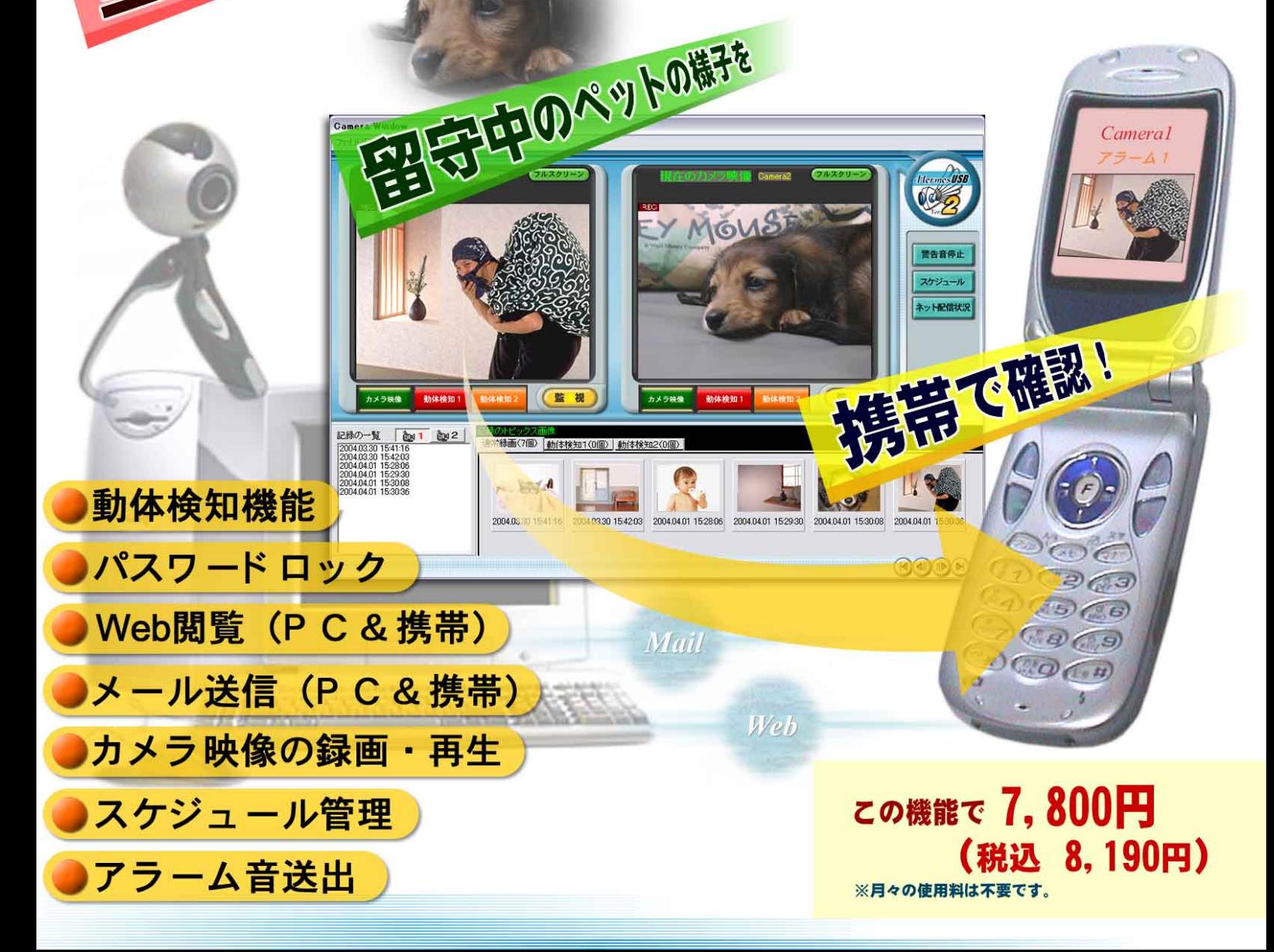

西岸やストーカーを

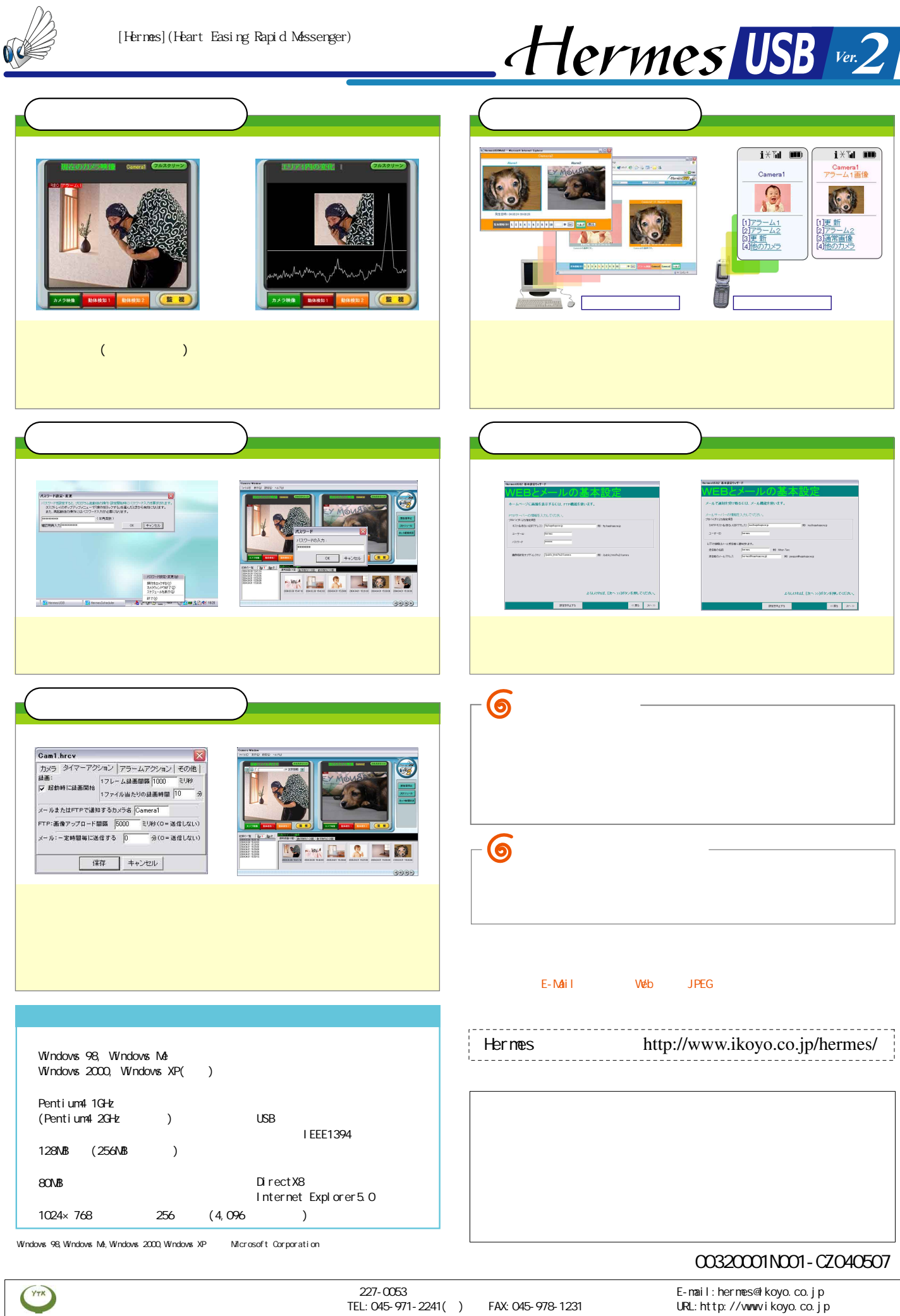

Copyright © 2003-2004 YokoiTuusinKougyou Corp.